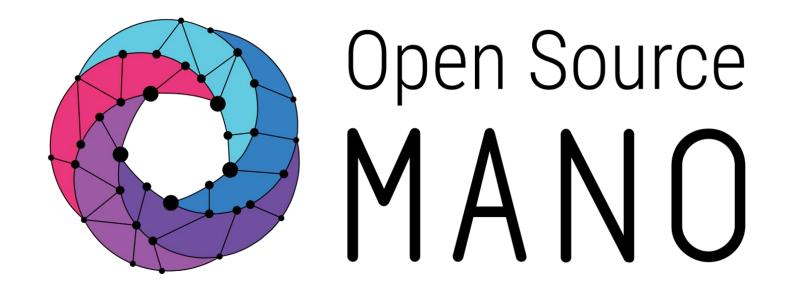

# OSM MR8 Hackfest – Hack 4 Running Containerized Network Functions

Gerardo García (Telefónica)

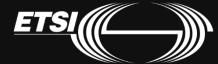

# Why K8s in OSM?

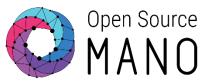

- Applications based in micro-services
  - OSM is, in fact, already running in K8s, both <u>distros</u> and <u>community installer</u>

 Upcoming NFV use cases: 5G Core, uCPE/SD-WAN...

 K8s apps and clusters are essential ingredients for many Edge use cases

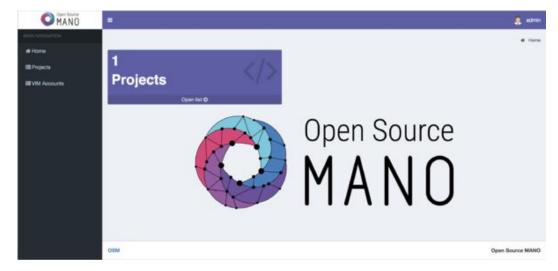

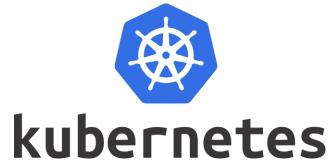

# How K8s-based apps are modelled today

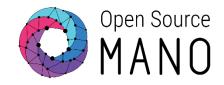

- K8s provides a huge number of high-level service objects, which are the core of its functionality:
  - Pod sets\*: deployments (+replicasets), statefulsets
  - Services: clusterIP, NodePort, LoadBalancer
  - Storage: persistent volumes, persistent volume claims
  - •
- TWO ways to deploy a K8s app:
  - Helm charts: packaged format + indirect call to the K8s API via helm
  - Juju charms and bundles: packaged format + indirect call to the K8s API via Juju

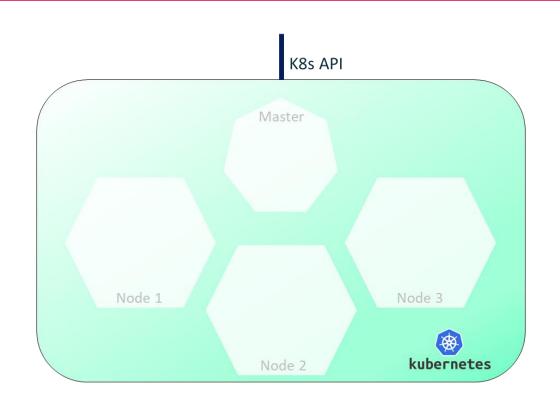

(\*) The concept "pod set" is not part of K8s terminology, but has been used here for convenience

© ETSI 2020

# How K8s-based apps are modelled today

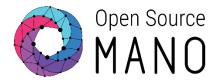

- K8s provides a huge number of high-level service objects, which are the core of its functionality:
  - Pod sets\*: deployments (+replicasets), statefulsets
  - Services: clusterIP, NodePort, LoadBalancer
  - Storage: persistent volumes, persistent volume claims
  - •
- TWO ways to deploy a K8s app:
  - Helm charts: packaged format + indirect call to the K8s API via helm
  - Juju charms and bundles: packaged format + indirect call to the K8s API via Juju

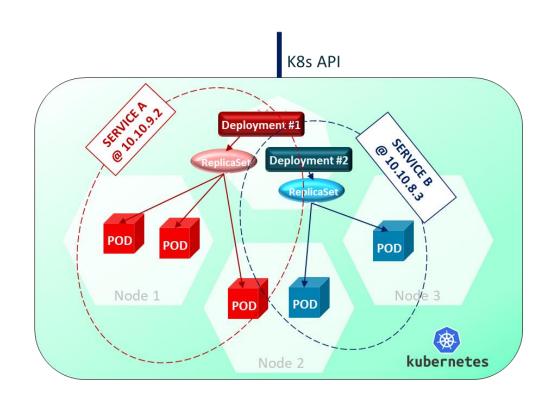

(\*) The concept "pod set" is not part of K8s terminology, but has been used here for convenience

© ETSI 2020

# Requirements of K8s-based apps: a K8s cluster

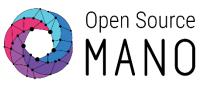

- The K8s cluster:
  - Can be created in different ways:
    - Standalone: Openshift, Charmed K8s, Ericsson CCD, etc.
    - As part of a VIM: Vmware Cloud PKS, AWS, etc.
  - Can run on Bare Metal or on VMs running in a VIM
  - Once created, each cluster provides a K8s API, irrespective of the way it was created.
- Specific versions of K8s or CNI plugins might be required

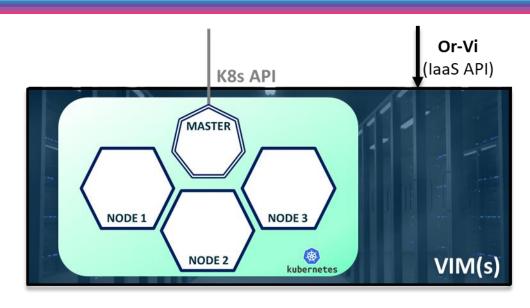

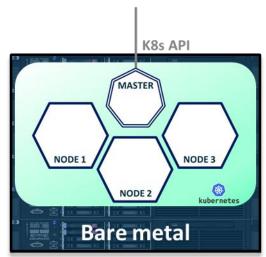

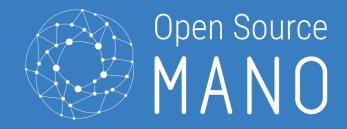

K8s support in OSM

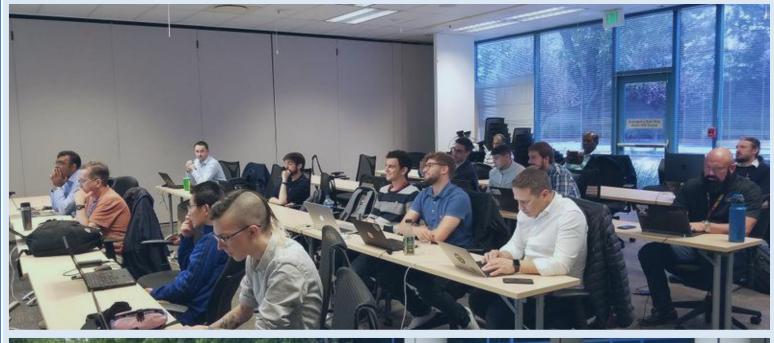

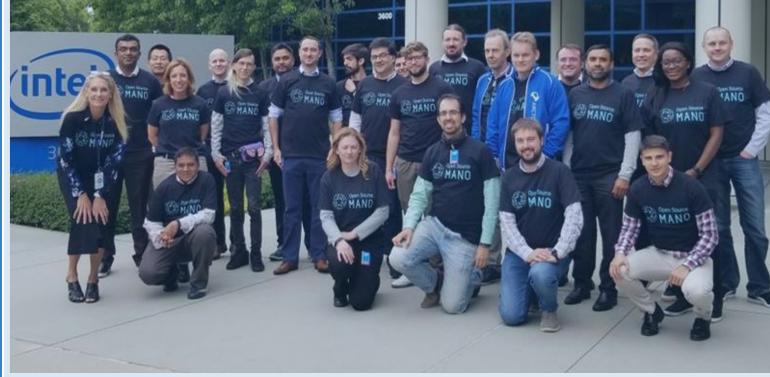

# From K8s apps to xNF Model-driven (like everything in OSM)

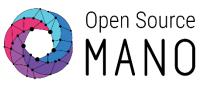

- NF composition specified in the VNF descriptor
  - Deployment Units:
    - Virtual (VDU) = VM
    - Physical (PDU) = Physical Node
    - Kubernetes (KDU) = K8s app
- Modelling in the VNF descriptor:
  - KDU based on helm charts or juju bundles

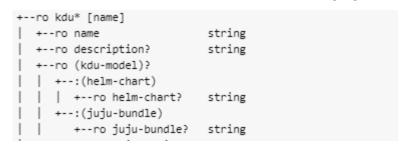

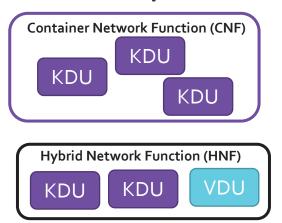

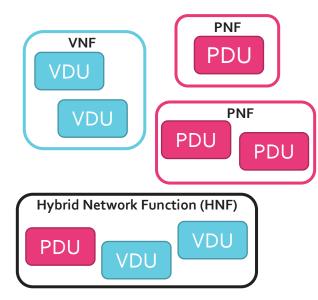

K8s cluster requirements:

```
+--rw k8s-cluster
| +--rw version* string
| +--rw cni* enumeration
| +--rw nets* [id]
| +--rw id string
| +--rw external-connection-point-ref? -> ../../connection-point/name
```

# Two steps are considered in OSM

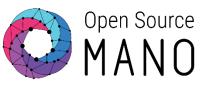

#### STEP #1. CREATION OF THE K8S CLUSTER

### STEP #2. USE OF THE K8S CLUSTER

#### **OPTIONS:**

- 1. By an external platform, static
  - Cluster is then registered into OSM administratively
- 2. By using external standalone platform API
  - Covered by plugin model (Rel EIGHT)
- 3. By using "enriched" APIs in some VIMs
  - Covered by plugin model (Rel EIGHT)
- 4. Created by OSM as a regular NS

- The full catalog of K8s objects is entirely incorporated in a future-proof manner:
  - Helm charts: +20,000 stable applications are already available for production
  - Juju bundles: fairly powerful for inter-object configurations
- OSM also supports hybrid cases, which are required for real VNFs (e.g. 5G Core)

Ready in Release SEVEN!

Mgmt
Procedures

NF Packages

Resource Description

K8s Deployment Model(s)

# Life cycle management of KDU is managed through OSM NBI

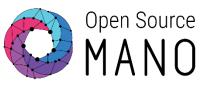

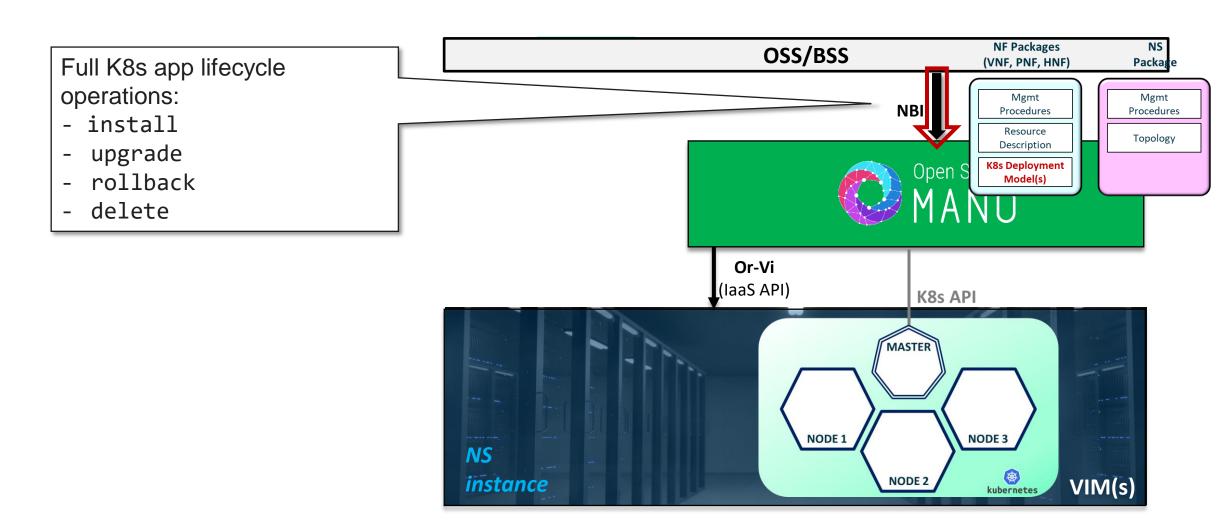

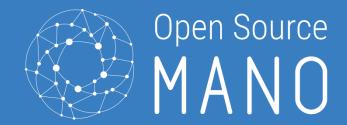

Hands-on

Instantiating KNFs and running implicit primitives

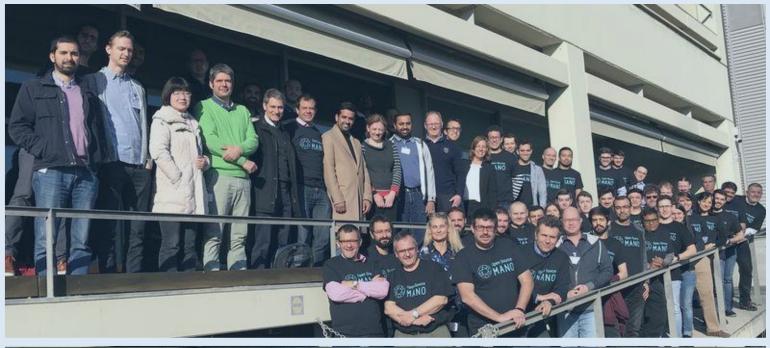

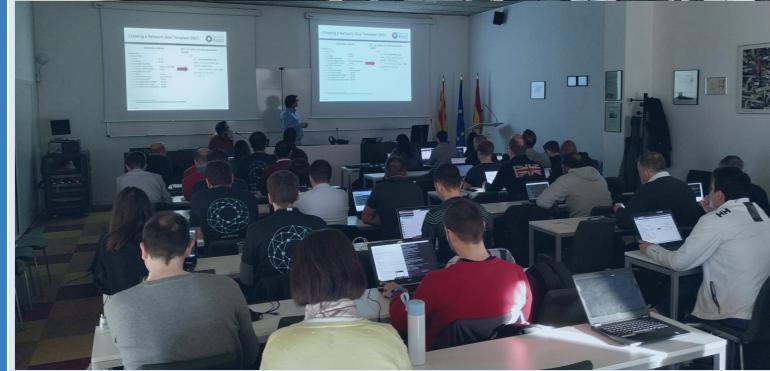

## OSM K8s cluster preparation

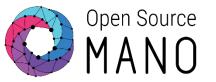

Installation: K8s cluster installation guide

Your Kubernetes cluster needs to meet the following requirements:

- Kubernetes Loadbalancer, to expose your KNFs to the network
- Kubernetes default Storageclass, to support persistent volumes.

# Association of K8s cluster to VIM A K8s cluster is expected to be connected

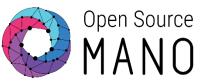

### K8s cluster deployed inside a VIM

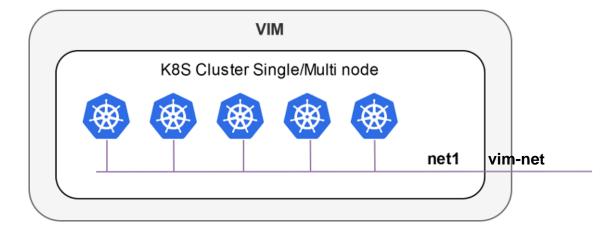

# K8s cluster deployed outside a VIM, connected to a VIM network

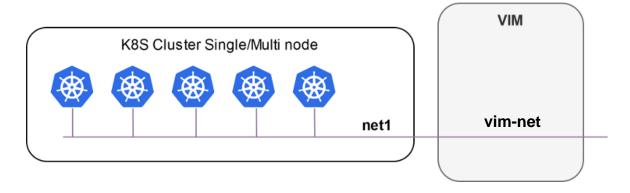

### Hands-on session

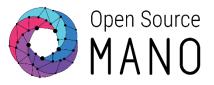

We will follow this guide: <a href="https://osm.etsi.org/docs/user-guide/05-osm-usage.html#using-kubernetes-based-vnfs-knfs">https://osm.etsi.org/docs/user-guide/05-osm-usage.html#using-kubernetes-based-vnfs-knfs</a>

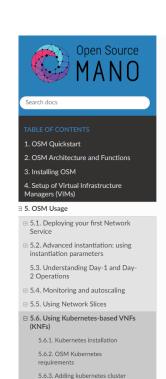

#### 5.6. Using Kubernetes-based VNFs (KNFs)

From Release SEVEN, OSM supports Kubernetes-based Network Functions (KNF). This feature unlocks more than 20.000 packages that can be deployed besides VNFs and PNFs. This section guides you to deploy your first KNF, from the installation of multiple ways of Kubernetes clusters until the selection of the package and deployment.

#### 5.6.1. Kubernetes installation

KNFs feature requires an operative Kubernetes cluster. There are several ways to have that Kubernetes running. From the OSM perpective, the Kubernetes cluster is not an isolated element, but it is a technology that enables the deployment of microservices in a cloud-native way. To handle the networks and facilitate the conection to the infrastructure, the cluster have to be associated to a VIM. There is an special case where the Kubernetes cluster is installed in a baremetal environment without the management of the networking part but in general, OSM consider that the Kubernetes cluster is located in a VIM.

For OSM you can use one of these three different ways to install your Kubernetes cluster:

- 1. OSM Kubernetes cluster Network Service
- 2. Self-managed Kubernetes cluster in a VIM
- 3. Kubernetes baremetal installation

#### 5.6.2. OSM Kubernetes requirements

After the Kubernetes installation is completed, you need to check if you have the following components in your cluster.

- 1. Kubernetes Loadbalancer: to expose your KNFs to the network
- 2. Kubernetes default Storageclass: to support persistent volumes.

#### 5.6.3. Adding kubernetes cluster to OSM

In order to test Kubernetes-based VNF (KNF), you require a K8s cluster connected to a network in the VIM (e.g. vim-net ). If you have a baremetal installation of Kubernetes, you will need to add a VIM in order to add the Kubernetes cluster.

- Add a K8s cluster
- Onboard KNF and NS packages
- Instantiate and check status
- Running implicit primitives
- Terminate NS

# Hands-on session Adding a K8s cluster

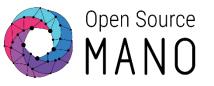

- Information to create the cluster:
  - Version: 1.15
  - VIM: openstack-site-hackfest-XX
  - K8s nets:
    - net1: osm-ext
  - Credentials file: kubeconfig.yaml
- Please check that the status of the k8s cluster shown with `osm k8scluster-list` and `osm k8scluster-show` is `ENABLED`.

# Hands-on session Repos

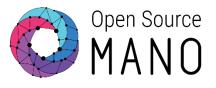

No need to add repos

# Hands-on session Instantiation config file

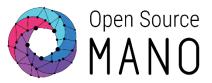

```
- - -
```

#### additionalParamsForVnf:

- member-vnf-index: openldap
additionalParamsForKdu:

- kdu\_name: ldap

additionalParams:

replicaCount: "2"

# Hands-on session Status

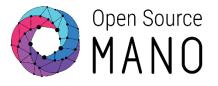

osm nf-list --ns <NS\_NAME>|<NS\_ID>
osm vnf-show <ID> --kdu ldap

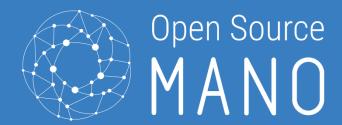

Demo: Cluster creation using OSM packages

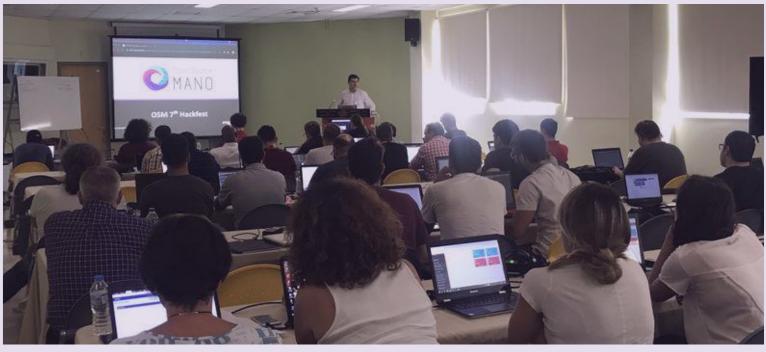

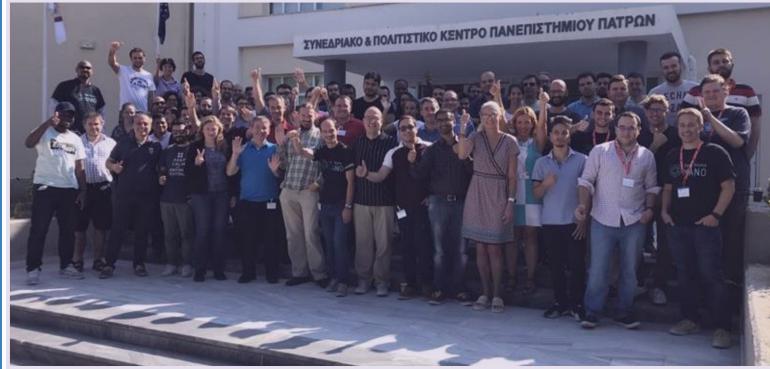

## How to install a K8s cluster

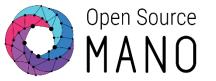

You can follow this guide: <a href="https://osm.etsi.org/docs/user-guide/15-k8s-installation.html">https://osm.etsi.org/docs/user-guide/15-k8s-installation.html</a>

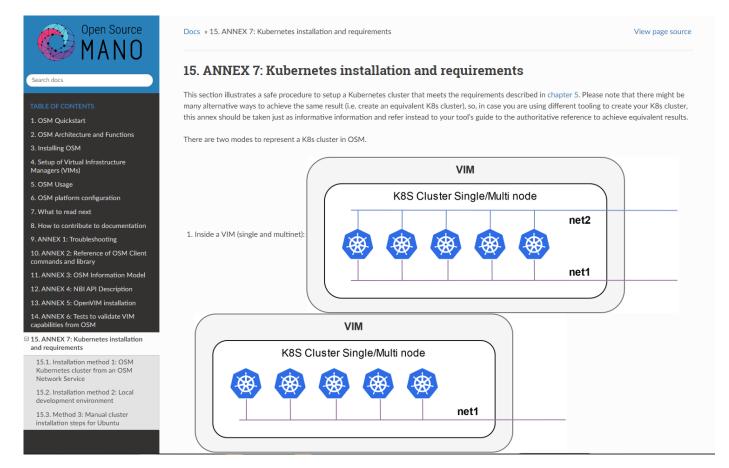

## How to install a K8s cluster using OSM packages

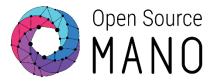

# How to install a K8s cluster using OSM packages

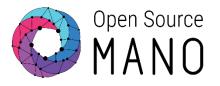

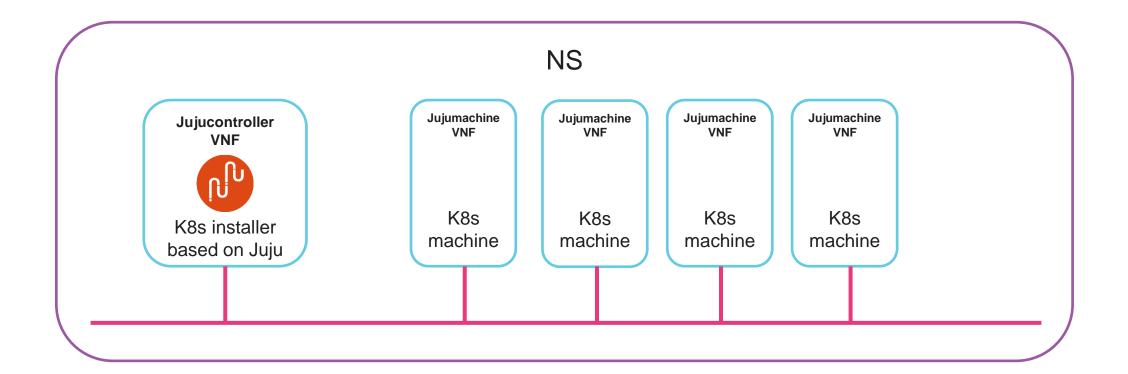

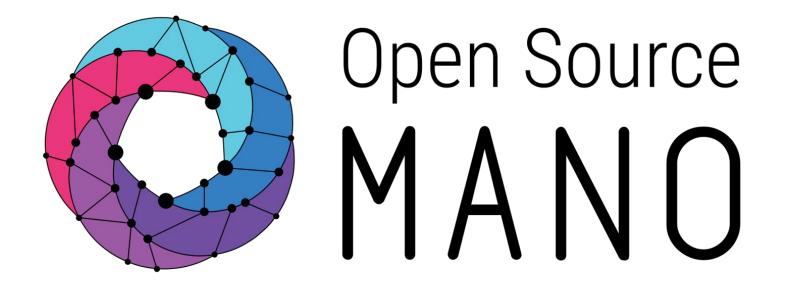

## Find us at:

osm.etsi.org osm.etsi.org/wikipub

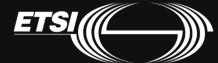